Doc No. :PT-HMOC-OPS-FOP-6001-OPS-OAH Fop Issue : 3.0<br>
Issue Date: 3.0<br>  $13/04/10$ Issue Date:

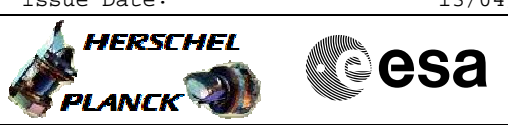

#### Set SCBP 4 (PACS Prime) File: H\_FCP\_DHS\_1020.xls Author: L.Lucas-hp

# **Procedure Summary**

#### **Objectives**

Disable RT BURST configuration (default action prior to setting any SCBP). Select SCBP 4 for PACS prime

#### **Summary of Constraints**

none

#### **Spacecraft Configuration**

**Start of Procedure**

any

**End of Procedure**

unchanged but RT configuration for BURST is disabled and SCBP 4 selected.

#### **Reference File(s)**

**Input Command Sequences**

**Output Command Sequences**

HFD1020

**Referenced Displays**

**ANDs GRDs SLDs**

### **Configuration Control Information**

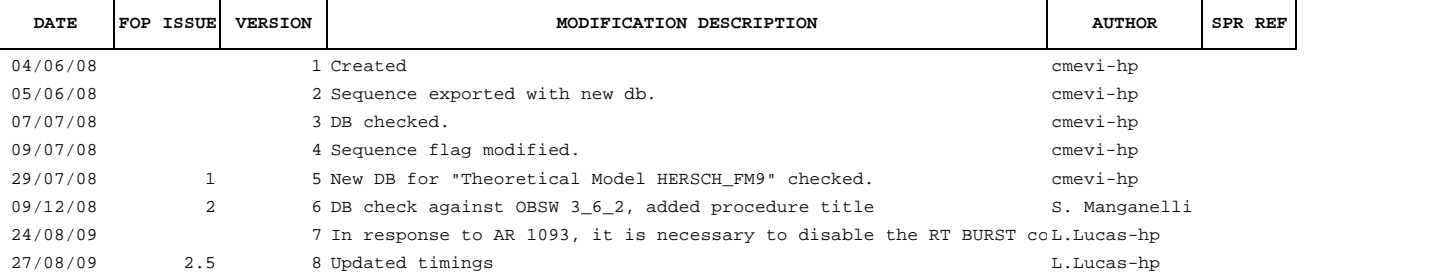

 Set SCBP 4 (PACS Prime) File: H\_FCP\_DHS\_1020.xls Author: L.Lucas-hp

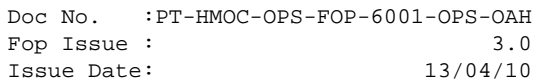

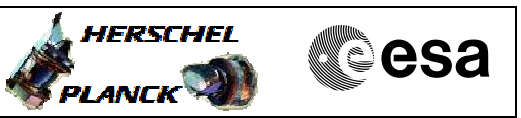

## **Procedure Flowchart Overview**

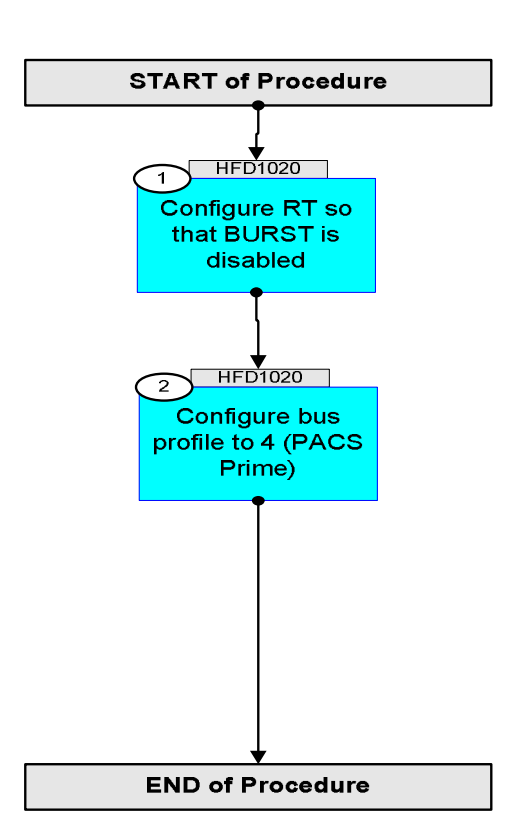

Doc No. : PT-HMOC-OPS-FOP-6001-OPS-OAH<br>Fop Issue : 3.0 Fop Issue : 3.0<br>
Issue Date: 3.0<br>
13/04/10 Issue Date:

**HERSCHEL** 

**Cesa** 

 Set SCBP 4 (PACS Prime) File: H\_FCP\_DHS\_1020.xls Author: L.Lucas-hp

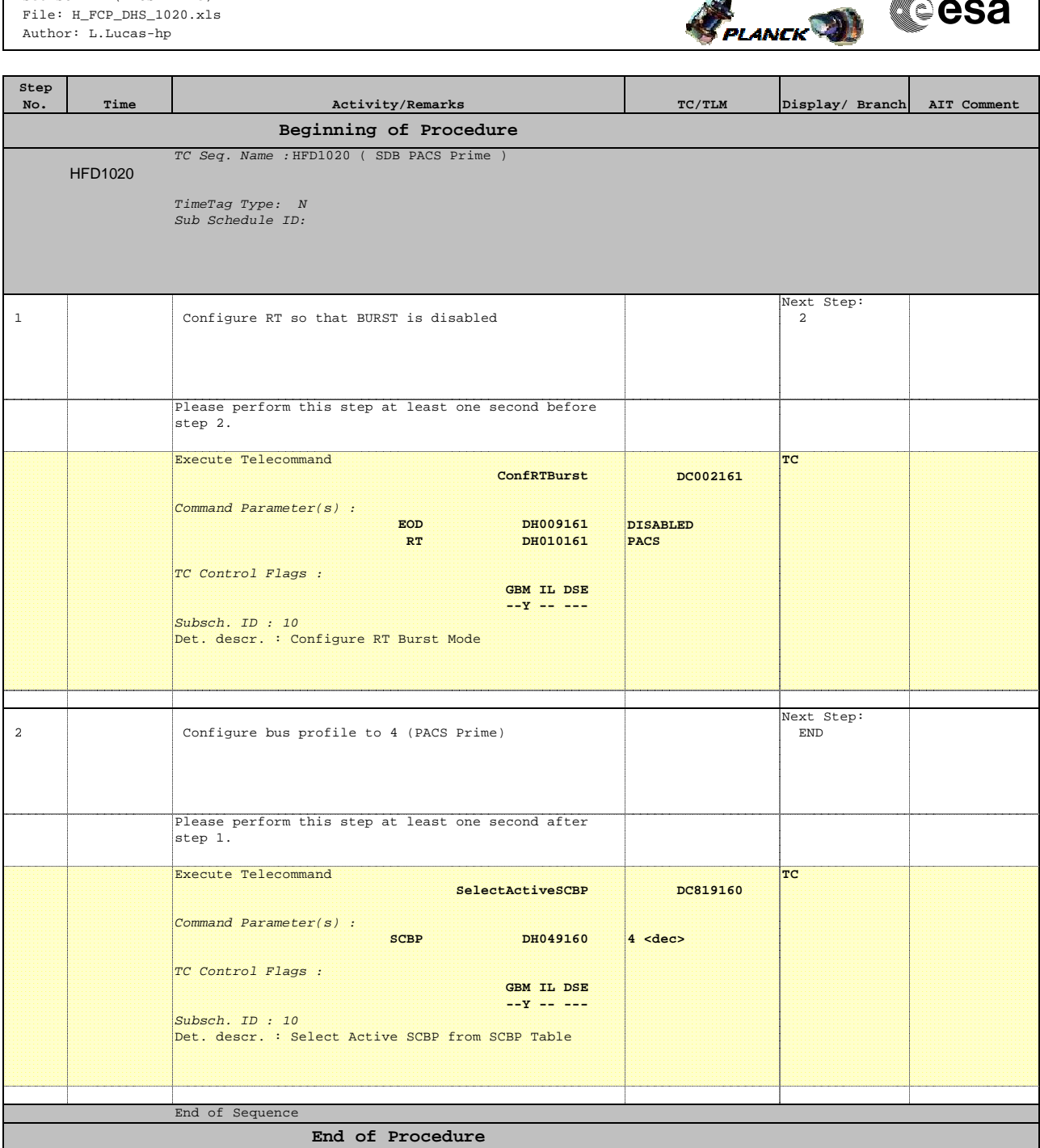